## Workflow for Embedding Specimen Metadata into Field Images

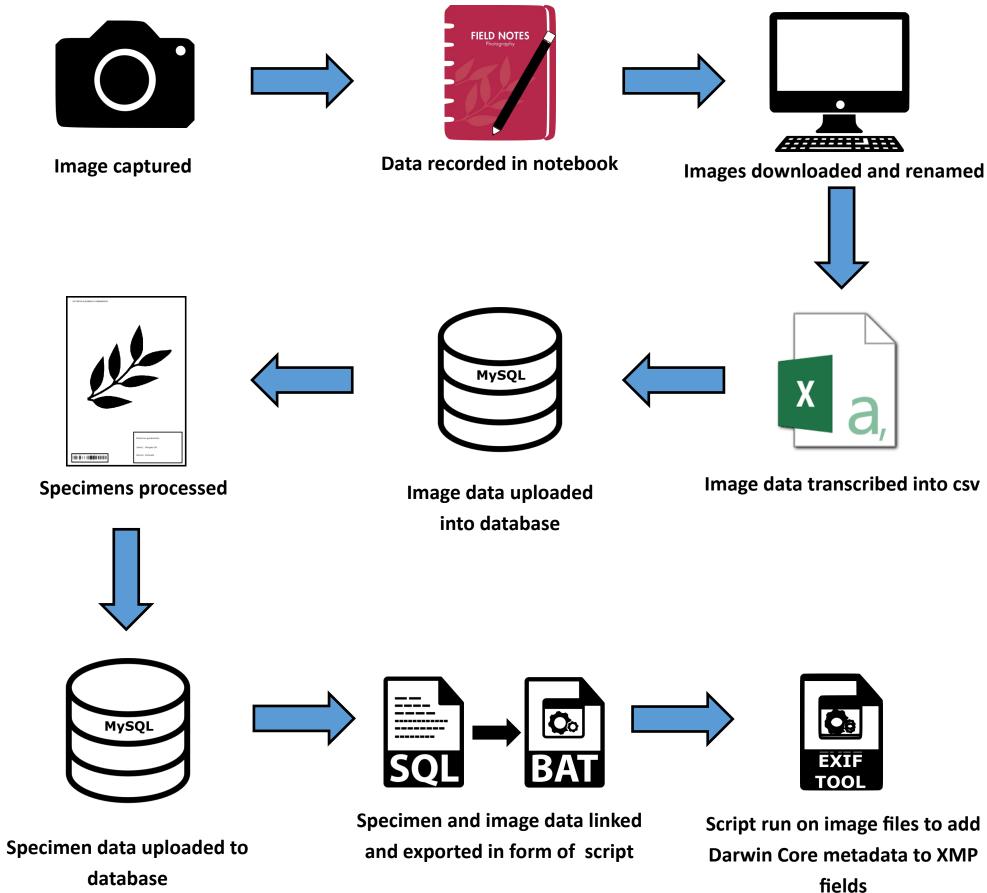